## **J.P.BERLIN – RE 70 FFM - Mannheim MF vR DB BR146.0 EL+ DOSTOS Trainworks**

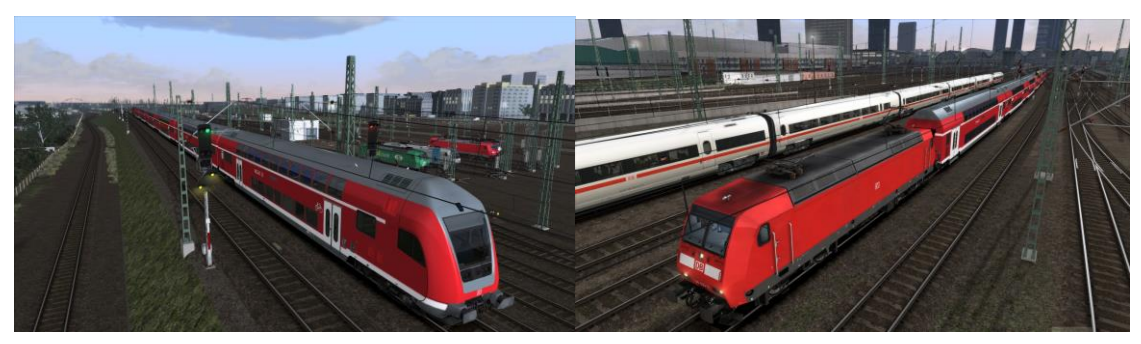

Du fährst einen Regional Express von FFM nach Mannheim mit Zugüberholung und Stationsansagen. Spieldauer ca. 80 Minuten.

(unbedingt Soundupdate von Trainworks installieren) Du Brauchst: Train Simulator: S-Bahn Rhein Main MF vR DB BR146.0 EL+ DOSTOS RSC Metronom RWA BR 423 ( S-Bahn Rhein Main) <https://www.justtrains.net/product/s-bahn-rhein-main> <http://www.virtual-railroads.de/expert-line/el-electric-locomotives/mf-db-br146-el.html> [http://www.3dzug.de/Train-Simulator-2016/Gueterwagen-5/Kesselwagen/Verkehrspack-Gueterwagen-](http://www.3dzug.de/Train-Simulator-2016/Gueterwagen-5/Kesselwagen/Verkehrspack-Gueterwagen-2.html)[2.html](http://www.3dzug.de/Train-Simulator-2016/Gueterwagen-5/Kesselwagen/Verkehrspack-Gueterwagen-2.html) [http://www.trainteamberlin.de/produkte\\_szp02](http://www.trainteamberlin.de/produkte_szp02) [https://www.railsimulator.net/wsif/index.php/Entry/854-DB-Regio-Dosto-Pack-2003-clean-by-](https://www.railsimulator.net/wsif/index.php/Entry/854-DB-Regio-Dosto-Pack-2003-clean-by-Trainworks/)[Trainworks/](https://www.railsimulator.net/wsif/index.php/Entry/854-DB-Regio-Dosto-Pack-2003-clean-by-Trainworks/) https://www.railsimulator.net/wsif/index.php/Entry/842-Trainworks-RSC-Metronom-Soundupdate/ [https://www.3dzug.de/Train-Simulator-2016/Gueterwagen-5/Kesselwagen/Verkehrspack-](https://www.3dzug.de/Train-Simulator-2016/Gueterwagen-5/Kesselwagen/Verkehrspack-Gueterwagen-2.html)[Gueterwagen-2.html](https://www.3dzug.de/Train-Simulator-2016/Gueterwagen-5/Kesselwagen/Verkehrspack-Gueterwagen-2.html) BR 101 Pack Trainteam Berlin + ICE KI Repaint Triplo [https://www.trainteam.berlin/downloads&code=show\\_file&id\\_cat=34&id=68&cat\\_name=](https://www.trainteam.berlin/downloads&code=show_file&id_cat=34&id=68&cat_name=) Train Simulator: Berlin - Leipzig Route Add-On Train Simulator: Mighty Seddin Freight Route Add-On

J.P.BERLIN